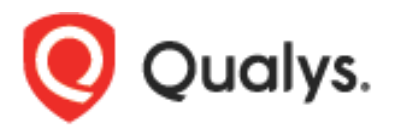

Qualys CloudView Policy Document

Copyright 2020-2022 by Qualys, Inc. All Rights Reserved.

Qualys and the Qualys logo are registered trademarks of Qualys, Inc. All other trademarks are the property of their respective owners.

Qualys, Inc. 919 E Hillsdale Blvd 4th Floor Foster City, CA 94404 1 (650) 801 6100

# **Table of Contents**

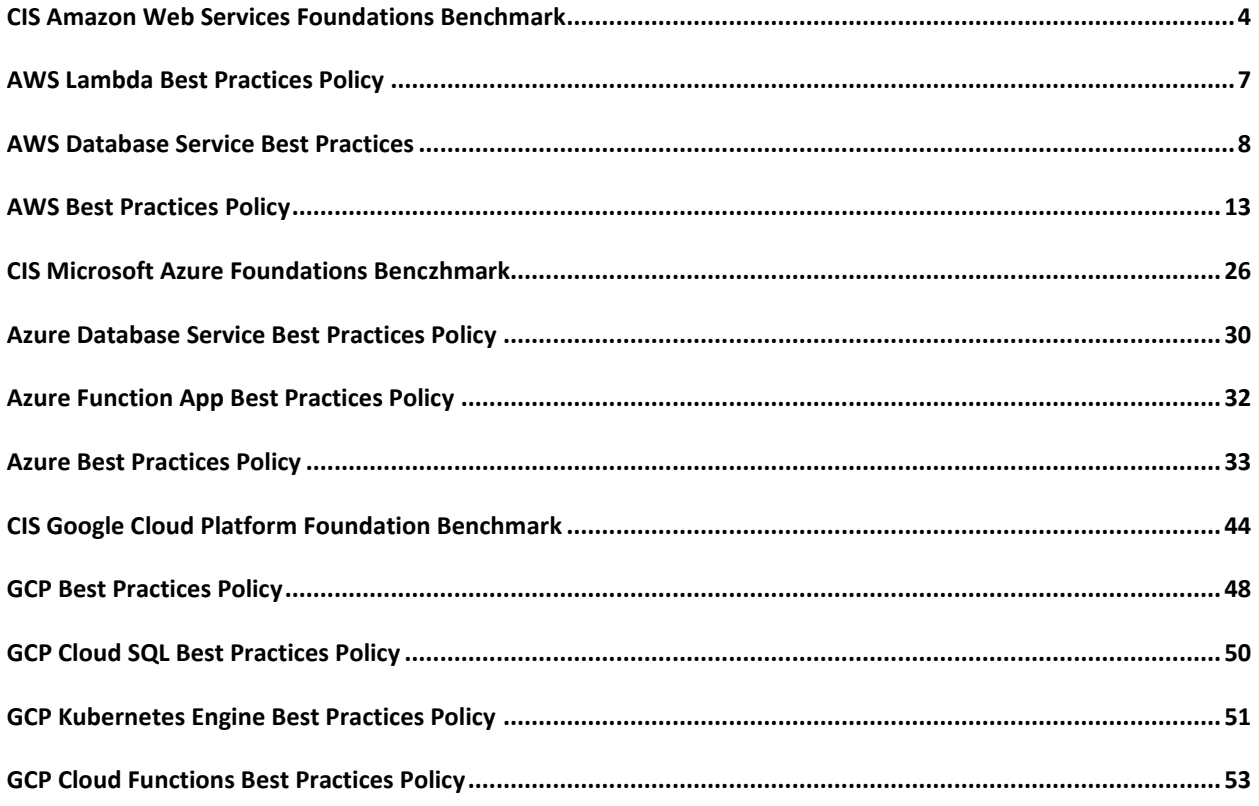

## <span id="page-3-0"></span>CIS Amazon Web Services Foundations Benchmark

- Control ID 1: Ensure multi-factor authentication (MFA) is enabled for all IAM users that have a console password
- Control ID 2: Ensure console credentials unused for 90 days or greater are disabled
- Control ID 4: Ensure access key1 is rotated every 90 days or less
- Control ID 5: Ensure access key2 is rotated every 90 days or less
- Control ID 11: Ensure IAM password policy requires minimum length of 14 or greater
- Control ID 12: Ensure IAM password policy prevents password reuse
- Control ID 14: Ensure no root account access key exists
- Control ID 15: Ensure MFA is enabled for the root account
- Control ID 16: Ensure hardware MFA is enabled for the root account
- Control ID 18: Avoid the use of the root account
- Control ID 19: Ensure CloudTrail is enabled in all regions
- Control ID 20: Ensure CloudTrail log file validation is enabled
- Control ID 21: Ensure the S3 bucket CloudTrail logs to is not publicly accessible
- Control ID 22: Ensure CloudTrail trails are integrated with CloudWatch Logs
- Control ID 23: Ensure AWS Config is enabled in all regions
- Control ID 24: Ensure S3 bucket access logging is enabled on the CloudTrail S3 bucket
- Control ID 25: Ensure CloudTrail logs are encrypted at rest using KMS CMKs
- Control ID 26: Ensure rotation is enabled for customer created CMK with AWS managed key material
- Control ID 27: Ensure a log metric filter and alarm exist for unauthorized API calls
- Control ID 28: Ensure a log metric filter and alarm exist for Management Console sign-in without MFA

Control ID - 29: Ensure a log metric filter and alarm exist for usage of "root" account

Control ID - 30: Ensure a log metric filter and alarm exist for IAM policy changes

Control ID - 31: Ensure a log metric filter and alarm exist for CloudTrail configuration changes

Control ID - 32: Ensure a log metric filter and alarm exist for AWS Management Console authentication failures

Control ID - 33: Ensure a log metric filter and alarm exist for disabling or scheduled deletion of customer created CMKs

Control ID - 34: Ensure a log metric filter and alarm exist for S3 bucket policy changes

Control ID - 35: Ensure a log metric filter and alarm exist for AWS Config configuration changes

Control ID - 36: Ensure a log metric filter and alarm exist for security group changes

Control ID - 37: Ensure a log metric filter and alarm exist for changes to Network Access Control Lists (NACL)

Control ID - 38: Ensure a log metric filter and alarm exist for changes to network gateways

Control ID - 39: Ensure a log metric filter and alarm exist for route table changes

Control ID - 40: Ensure a log metric filter and alarm exist for VPC changes

Control ID - 41: Ensure no security groups allow ingress from 0.0.0.0/0 to port 22

Control ID - 42: Ensure no security groups allow ingress from 0.0.0.0/0 to port 3389

Control ID - 43: Ensure VPC flow logging is enabled in all VPCs

Control ID - 44: Ensure the default security group of every VPC restricts all traffic

Control ID - 49: Ensure a support role has been created to manage incidents with AWS Support

Control ID - 50: Ensure IAM policies that allow full administrative privileges are not created

Control ID - 53: Ensure Encryption is enabled for the database Instance

Control ID - 59: Ensure "Block new public bucket policies" for a bucket is set to true

Control ID - 60: Ensure that "Block public and cross-account access" if bucket has public policies for bucket is set to true

Control ID - 61: Ensure that "Block new public ACLs and uploading public objects" for a bucket is set to true.

Control ID - 62: Ensure that "Remove public access granted through public ACLs" for a bucket is set to true

Control ID - 68: Ensure all the expired SSL/TLS certificates stored in AWS IAM are removed

Control ID - 160: Ensure that IAM Access analyzer is enabled for all regions

Control ID - 161: Ensure no Network ACLs allow ingress from 0.0.0.0/0 to port 22

Control ID - 170: Ensure no Network ACLs allow ingress from 0.0.0.0/0 to port 3389

Control ID - 171: Ensure there is only one active access key available for any single IAM user

Control ID - 172: Ensure a log metric filter and alarm exists for AWS Organizations changes

Control ID - 175: Ensure no Inline Policies are attached to IAM Users directly

Control ID - 176: Ensure no Managed Policies are attached to IAM Users directly

Control ID - 177: Ensure that Object-level logging for write events is enabled for S3 bucket

Control ID - 178: Ensure that Object-level logging for read events is enabled for S3 bucket

Control ID - 199: Ensure not to setup access keys during initial user setup for all IAM users that have a console password except for the master account

Control ID - 255: Ensure MFA Delete is enabled on S3 buckets

## <span id="page-6-0"></span>AWS Lambda Best Practices Policy

Control ID - 97: Ensure that Lambda function has tracing enabled

Control ID - 98: Ensure that Lambda Function is not using An IAM role for more than one Lambda Function

Control ID - 99: Ensure that Multiple Triggers are not configured in \$Latest Lambda Function

Control ID - 100: Ensure that Lambda Runtime Version is latest and not custom

Control ID - 101: Ensure that Lambda function does not have Admin Privileges

Control ID - 102: Ensure that Lambda function does not have Cross Account Access

Control ID - 103: Ensure that Lambda Environment Variables at-rest are encrypted with CMK

Control ID - 104: Ensure that Lambda Environment Variables are encrypted using AWS encryption helpers for encryption in transit

Control ID - 105: Ensure that Lambda function does not allows anonymous invocation

Control ID - 106: Ensure that VPC access for Lambda Function is not set to default(Null)

Control ID - 107: Ensure that AWS Lambda excess Permissions are removed

Control ID - 125: Ensure that multiple triggers are not configured for Lambda Function Aliases

## <span id="page-7-0"></span>AWS Database Service Best Practices

Control ID - 51: Ensure that Public Accessibility is set to No for Database Instances

Control ID - 52: Ensure DB snapshot is not publicly visible

Control ID - 54: Ensure database Instance snapshot is encrypted

Control ID - 55: Ensure auto minor version upgrade is enabled for a Database Instance

Control ID - 56: Ensure database Instance is not listening on to a standard/default port

Control ID - 69: Ensure automated backups are enabled for RDS database instances

Control ID - 70: Ensure Deletion Protection is enabled for RDS DB Cluster

Control ID - 71: Ensure Deletion Protection is enabled for RDS Database instances

Control ID - 72: Ensure IAM Database Authentication is Enabled for the DB Cluster

Control ID - 73: Ensure IAM Database Authentication is Enabled for the DB Instances

Control ID - 74: Ensure AWS RDS Log Exports is enabled for DB Cluster

Control ID - 75: Ensure AWS RDS Log Exports is enabled for DB Instances

Control ID - 76: Ensure RDS Database Master username is not set to well-known/default

Control ID - 77: Ensure VPC security group attached to RDS Database Instance does not allows Inbound traffic from ANY source IP

Control ID - 78: Ensure RDS DB instances are not present in public subnets

Control ID - 79: Ensure RDS DB Cluster are not present in public subnets

Control ID - 80: Ensure Event Subscriptions for Instance Level Events is Enabled for DB Instances

Control ID - 81: Ensure RDS Microsoft SQL instance enforces encrypted connections only

Control ID - 82: Ensure RDS PostgreSQL instance enforces encrypted connections only

Control ID - 83: Ensure RDS PostgreSQL Cluster enforces encrypted connections only

Control ID - 84: Ensure Encryption is enabled for the RDS DB Cluster

Control ID - 86: Ensure CMK is used to protect RDS DB Cluster encryption key

- Control ID 87: Ensure CMK is used to protect RDS Db Instance encryption key
- Control ID 88: Ensure DB instance replication is set to the another Zone for High Availability
- Control ID 89: Ensure DB Cluster replication is set to the another Zone for High Availability
- Control ID 90: Ensure RDS database Cluster snapshots are not public
- Control ID 91: Ensure Enhance monitoring is enabled for RDS Database Instance
- Control ID 92: Ensure AWS RDS DB Cluster with copy tags to snapshots option is enabled
- Control ID 93: Ensure AWS RDS instances with copy tags to snapshots option is enabled 48
- Control ID 94: Ensure Event Subscriptions for cluster Level Events is Enabled for DB Clusters
- Control ID 95: Ensure MYSQL DB Instance backup Binary logs configuration is not enabled
- Control ID 96: Ensure backup configuration is enabled for MSSQL DB Instances
- Control ID 108: Ensure Version Upgrade is enabled for AWS Redshift clusters to automatically receive upgrades
- Control ID 109: Ensure AWS Redshift clusters are not using default endpoint port
- Control ID 110: Ensure AWS Redshift clusters are not publicly accessible
- Control ID 111: Ensure AWS Redshift clusters master username is not set to well-known/default

Control ID - 112: Ensure that AWS Redshift clusters encryption is set for data at rest

Control ID - 113: Ensure audit logging is enabled for AWS Redshift clusters for security and troubleshooting purposes

Control ID - 117: Ensure that RDS Instances certificates are rotated

Control ID - 118: Ensure that DocumentDB Instances certificates are rotated

- Control ID 132: Ensure DocumentDB database cluster master username is not set to well-known/default
- Control ID 133: Ensure backup retention is set to minimum of 7 days for DocumentDB clusters
- Control ID 134: Ensure audit logs is enabled for for Log export to CloudWatch for DocumentDB clusters
- Control ID 135: Ensure deletion protection is enabled for DocumentDB clusters
- Control ID 136: Ensure DocumentDB Cluster is not listening on default port
- Control ID 137: Ensure multi-AZ high availability is enabled for neptune DB
- Control ID 138: Ensure neptune DB is not listening on default port
- Control ID 139: Ensure IAM DB authentication is enabled for neptune database
- Control ID 140: Ensure backup retention is set to minimum of 7 days for neptune database
- Control ID 141: Ensure Audit logs is enabled for log exports to cloudwatch for neptune database
- Control ID 142: Ensure Auto minor version upgrade is enabled for neptune database
- Control ID 143: Ensure deletion protection is enabled for neptune DB
- Control ID 169: Ensure DynamoDB tables are encrypted using KMS Customer managed Keys
- Control ID 173: Ensure DynamoDB tables are not configured using DEFAULT encryption
- Control ID 180: Ensure QLDB ledger has deletion protection enabled
- Control ID 189: Ensure Automated backup retention is set for Redshift Cluster
- Control ID 190: Ensure Redshift Cluster is configured to require an SSL connection
- Control ID 191: Ensure database audit logging is enabled for Redshift Cluster
- Control ID 192: Ensure Redshift Cluster are encrypted with customer managed keys
- Control ID 201: Ensure RDS Instance should not have an Interface open to a public scope
- Control ID 206: Ensure that DocumentDB Cluster Snapshots are encrypted
- Control ID 207: Ensure that DocumentDB Cluster Snapshots are not public
- Control ID 219: Ensure neptune DB snapshots are encrypted
- Control ID 220: Ensure neptune DB snapshots are not public
- Control ID 250: Ensure AWS RDS instance is not open to a large scope

Control ID - 251: Ensure QLDB ledger has encryption enabled using accessible Customer managed KMS key Control ID - 254: Ensure that backup retention is set between 3 to 7 days for Aurora postgreSQL clusters Control ID - 257: Ensure status of the log\_destination parameter for PostgreSQL instance is set to csvlog Control ID - 258: Ensure status of the log rotation age parameter for PostgreSQL instance is set to 60(minutes) Control ID - 259: Ensure status of the log connections parameter for PostgreSQL instance is set to ON(1) Control ID - 260: Ensure status of the log disconnections parameter for PostgreSQL instance is set to ON(1) Control ID - 261: Ensure status of the log\_hostname parameter for PostgreSQL instance is set to OFF(0) Control ID - 262: Ensure status of the log\_statement parameter for PostgreSQL instance is set to ddl or stricter Control ID - 263: Ensure status of the pgaudit.log parameter for PostgreSQL instance is set to appropriate value Control ID - 265: Ensure status of the log\_destination parameter for Aurora PostgreSQL cluster is set to csvlog Control ID - 266: Ensure status of the log\_rotation\_age parameter for Aurora PostgreSQL cluster is set to 60(minutes) Control ID - 267: Ensure status of the log connections parameter for Aurora PostgreSQL cluster is set to ON(1) Control ID - 268: Ensure status of the log\_disconnections parameter for Aurora PostgreSQL cluster is set to ON(1) Control ID - 269: Ensure status of the log\_hostname parameter for Aurora PostgreSQL cluster is set to OFF(0) Control ID - 270: Ensure status of the log\_statement parameter for Aurora PostgreSQL cluster is set to ddl or stricter Control ID - 271: Ensure status of the pgaudit.log parameter for Aurora PostgreSQL cluster is set to appropriate value Control ID - 292: Ensure Dynamodb point in time recovery (backup) is enabled Control ID - 302: Ensure DAX is encrypted at rest (default is unencrypted) Control ID - 330: Ensure DocDB TLS is not disabled

Control ID - 333: Ensure all data stored in Aurora is securely encrypted at rest

Control ID - 371: Ensure Redshift is not deployed outside of a VPC

Control ID - 384: Ensure QLDB ledger permissions mode is set to STANDARD

Control ID - 393: Ensure the option group attached to the RDS Oracle Instance have TLSv1.2 and the required ciphers configured

Control ID - 402: Ensure that PostgreSQL RDS instances have Query Logging enabled

Control ID - 409: Ensure that ssl\_max\_protocol\_version parameter for Aurora PostgreSQL cluster is set to latest version

Control ID - 410: Ensure that ssl\_min\_protocol\_version parameter for Aurora PostgreSQL cluster is set to latest version

Control ID - 413: Ensure that your Amazon Relational Database Service (RDS) instances have Storage AutoScaling feature enabled

Control ID - 432: Ensure that your Amazon DynamoDB tables are using backup and restore

Control ID - 435: Ensure Performance Insights feature is enabled for your Amazon RDS database instances

Control ID - 455: Ensure backtracking is enabled for AWS RDS cluster

Control ID - 456: Ensure database retention is set to 7 days or more for AWS RDS cluster

Control ID - 457: Ensure Aurora Serverless AutoPause is enabled for RDS cluster

Control ID - 459: Ensure Enhanced VPC routing should be enabled for AWS Redshift Clusters

Control ID - 507: Ensure encryption at rest is enabled for AWS DocumentDB clusters

Control ID - 510: Ensure secrets should be auto rotated after not more than 90 days

Control ID - 511: Ensure CORS is configured to prevent sharing across all domains for AWS API Gateway V2 API

Control ID – 512: Ensure storage encryption is enabled for AWS Neptune cluster

Control ID - 530: Ensure that encryption is enabled for AWS Neptune instances

Control ID - 531: Ensure that your Amazon Neptune database instances are using KMS Customer Master Keys (CMKs)

## <span id="page-12-0"></span>AWS Best Practices Policy

- Control ID 3: Ensure access keys unused for 90 days or greater are disabled
- Control ID 6: Ensure IAM Password Policy is Enabled
- Control ID 7: Ensure IAM password policy requires at least one uppercase letter
- Control ID 8: Ensure IAM password policy require at least one lowercase letter
- Control ID 9: Ensure IAM password policy require at least one symbol
- Control ID 10: Ensure IAM password policy require at least one number
- Control ID 13: Ensure IAM password policy expires passwords within 90 days or less
- Control ID 17: Ensure IAM policies are attached only to groups or roles
- Control ID 45: S3 Bucket Access Control List Grant Access to Everyone or Authenticated Users
- Control ID 46: S3 Bucket Policy Grant Access to Everyone
- Control ID 47: Ensure access logging is enabled for S3 buckets
- Control ID 48: Ensure versioning is enabled for S3 buckets
- Control ID 57: Ensure that bucket policy enforces encryption in transit
- Control ID 58: Ensure that the key expiry is set for CMK with external key material
- Control ID 63: Ensure Block new public bucket policies for an account is set to true
- Control ID 64: Ensure that Block public and cross-account access if bucket has public policies for the account is set to true
- Control ID 65: Ensure that Block new public ACLs and uploading public objects for the account is set to true
- Control ID 66: Ensure that Remove public access granted through public ACLs for the account is enabled
- Control ID 67: Ensure Server Side Encryption (SSE) is enabled for S3 bucket
- Control ID 114: Ensure Images (AMIs) owned by an AWS account are not public
- Control ID 115: Ensure that EBS Volumes attached to EC2 instances are encrypted

Control ID - 116: Ensure that Unattached EBS Volumes are encrypted

- Control ID 119: Ensure no AWS default KMS Key is used to protect Secrets
- Control ID 120: Ensure No CMK is marked for deletion
- Control ID 121: Ensure only Root user of the AWS Account should be allowed full access on the CMK
- Control ID 122: Permissions to delete key is not granted to any Principal other than the Root user of AWS Account
- Control ID 123: Ensure CMK administrators are not the user of the key
- Control ID 124: Ensure all Custom key stores are connected to their CloudHSM clusters
- Control ID 126: Ensure AMIs owned by an AWS account are encrypted
- Control ID 127: Ensure AWS EBS Volume snapshots are encrypted
- Control ID 128: Ensure access log is enabled for Application load balancer
- Control ID 129: Ensure access log is enabled for Classic Elastic load balancer
- Control ID 130: Ensure Classic Elastic load balancer is not using unencrypted protocol
- Control ID 131: Ensure Elastic load balancer listener is not using unencrypted protocol
- Control ID 144: Ensure EFS Encryption is enabled for data at rest
- Control ID 145: Ensure EFS File system resource is encrypted by KMS using a customer managed Key (CMK)
- Control ID 146: Ensure that AWS Elastic Block Store (EBS) volume snapshots are not public
- Control ID 147: Ensure that AWS ElastiCache Memcached clusters are not associated with default VPC
- Control ID 148: Ensure that AWS ElastiCache Redis clusters are not associated with default VPC
- Control ID 149: Ensure that AWS ElastiCache redis clusters are not using their default endpoint ports
- Control ID 150: Ensure that AWS ElastiCache memcached clusters are not using their default endpoint ports
- Control ID 151: Ensure AWS ElastiCache Redis cluster with Multi-AZ Automatic Failover feature is set to enabled
- Control ID 152: Ensure AWS ElastiCache Redis cluster with Redis AUTH feature is enabled
- Control ID 153: Ensure that AWS ElastiCache Redis clusters are In-Transit encrypted

#### Control ID - 154: Ensure that AWS ElastiCache Redis clusters are Data At-Rest encrypted

Control ID - 155: Ensure that AWS ElastiCache Redis clusters are Data At-Rest encrypted with CMK

Control ID - 156: Ensure node-to-node encryption feature is enabled for AWS Elasticsearch Service domains

Control ID - 157: Ensure AWS Elasticsearch Service domains have enabled the support for publishing slow logs to AWS CloudWatch Logs

Control ID - 158: Ensure AWS Elasticsearch Service domains are not publicly accessible

Control ID - 159: Ensure AWS Elasticsearch Service domains are using the latest version of Elasticsearch engine

Control ID - 162: Ensure AWS Route 53 Registered domain has Transfer lock enabled

Control ID - 163: Ensure AWS Route 53 Registered domain has Auto renew Enabled

Control ID - 164: Ensure AWS Route 53 Registered domain is not expired

Control ID - 165: Ensure AWS Kinesis Data Firehose delivery stream with Direct PUT and other sources as source has Server-side encryption configured

Control ID - 166: Ensure AWS Kinesis Data Firehose delivery stream with Kinesis Data stream as source has Serverside encryption configured

Control ID - 166: Ensure AWS Kinesis Data Firehose delivery stream with Direct PUT and other sources as source has Server-side encryption configured with KMS Customer Managed Keys

Control ID - 168: Ensure AWS Kinesis Data Firehose delivery stream with Kinesis Data stream as source has Serverside encryption configured with KMS Customer Managed Keys

Control ID - 174: Ensure that Customer managed KMS keys use external key material

Control ID - 179: Ensure MFA is enabled in AWS Directory

Control ID - 181: Ensure proper protocol is configured for Radius server in AWS Directory

Control ID - 182: Ensure SNS Topics do not Allow Everyone to Publish

Control ID - 183: Ensure SNS Topics do not Allow Everyone to Subscribe

Control ID - 184: Ensure there are no Internet facing Application load balancers

Control ID - 185: Ensure ALB using listener type HTTPS must have SSL Security Policy

Control ID - 186: Ensure that ALB using listener type HTTP must be redirected to HTTPS

Control ID - 187: Ensure that ALB listeners have HTTPS enabled Target Groups

Control ID - 188: Ensure IncreaseVolumeSize is Disabled for Workspace directories in all regions

Control ID - 193: Ensure that NLB balancer listener is not using unencrypted protocol

Control ID - 194: Ensure that Classic Elastic load balancer is not internet facing

Control ID - 195: Ensure Classic Elastic Load balancer must have SSL Security Policy

Control ID - 196: Ensure AWS VPC subnets have automatic public IP assignment disabled

Control ID - 197: Ensure to encrypt the User Volumes and Root Volumes with the customer managed master keys for AWS WorkSpace

Control ID - 198: Ensure Workspace directory must have a vpc endpoint so that the API traffic associated with the management of workspaces stays within the vpc

Control ID - 200: Ensure to log state machine execution history to CloudWatch Logs

Control ID - 202: Ensure to update the Security Policy of the Network Load Balancer

Control ID - 203: Ensure EBS Volume is encrypted by KMS using a customer managed Key (CMK)

Control ID - 204: Ensure AWS EBS Volume snapshots are encrypted with KMS using a customer managed Key (CMK)

Control ID - 205: Ensure RestartWorkspace is Enabled for Directories in all regions

Control ID - 208: Ensure WorkDocs is not enabled in Workspace Directories

Control ID - 209: Ensure Access to Internet is not enabled in Workspace Directories

Control ID - 210: Ensure Local Administrator setting is not enabled in Workspace Directories

Control ID - 211: Ensure Maintenance Mode is not enabled in Workspace Directories

Control ID - 212: Ensure Device Type Windows Access Control is not enabled in Workspace Directories

Control ID - 213: Ensure Device Type MacOS Access Control is not enabled in Workspace Directories

Control ID - 214: Ensure Device Type Web Access Control is not enabled in Workspace Directories

Control ID - 215: Ensure Device Type iOS Access Control is not enabled in Workspace Directories Control ID - 216: Ensure Device Type Android Access Control is not enabled in Workspace Directories Control ID - 217: Ensure Device Type ChromeOS Access Control is not enabled in Workspace Directories Control ID - 218: Ensure Device Type ZeroClient Access Control is not enabled in Workspace Directories Control ID - 221: Ensure ChangeComputeType is Disabled in all regions for Workspace Directories Control ID - 222: Ensure SwitchRunningMode is Disabled in all regions for Workspace Directories Control ID - 223: Ensure RebuildWorkspace is Disabled in all regions for Workspace Directories Control ID - 224: Ensure only AD Connector directory type is allowed for AWS Directories Control ID - 225: Ensure to enable the encryption of the Root volumes for Workspaces in all regions Control ID - 226: Ensure to enable the encryption of the User volumes for Workspaces in all regions Control ID - 227: Ensure Amazon API Gateway APIs are only accessible through private API endpoints in all regions Control ID - 228: Ensure to disable default route table association for Transit Gateways in all regions Control ID - 229: Ensure to disable default route table propagation for Transit Gateways in all regions Control ID - 230: Ensure to enable config for the all resources for Config Service Control ID - 231: Ensure to enable config for the global resources like IAM for Config Service Control ID - 232: Ensure to configure data retention period for the configuration items for Config Service Control ID - 233: Ensure to configure s3 buckets which contains details for the resources that Config records Control ID - 234: Ensure to configure certificate provider type to custom in EMR security configuration Control ID - 235: Ensure to enable data in transit encryption for EMR security configuration Control ID - 236: Ensure that all AWS Systems Manager (SSM) parameters are encrypted Control ID - 237: Ensure termination protection is enabled for EMR cluster Control ID - 238: Ensure ACM uses imported certificates only and does not create/issue certificates

Control ID - 239: Ensure expired certificates are removed from AWS ACM

Control ID - 240: Ensure ACM certificates should not have domain with wildcard(\*)

Control ID - 241: Ensure that the certificate use appropriate algorithms and key size

Control ID - 242: Ensure logging is not set to OFF for Rest APIs Stage in all regions

Control ID - 243: Ensure to enable encryption if caching is enabled for Rest API Stage in all regions

Control ID - 244: Ensure accessLogSettings exists with the destinationArn and in the json format for Rest API Stage in all regions

Control ID - 245: Ensure there are no Internet facing Network load balancers

Control ID - 246: Ensure NLB using listener type TLS must have SSL Security Policy

Control ID - 247: Ensure that NLB listeners using TLS have TLS enabled Target Groups configured

Control ID - 248: Ensure that NLB listeners using default insecure ports are not configured for passthrough

Control ID - 249: Ensure AWS NLB logging is enabled

Control ID - 252: Ensure to encrypt the data in transit when using NFS between the client and EFS service

Control ID - 256: Ensure trail is configure on organization level

Control ID - 264: Ensure each trail includes the global services

Control ID - 272: Ensure to log KMS events to the trail

Control ID - 273: Ensure block public access is enabled so that no port should have public access for EMR clusters

Control ID - 285: Ensure all data stored in the Elasticsearch is securely encrypted at rest

Control ID - 286: Ensure all data stored in the Launch configuration EBS is securely encrypted

Control ID - 288: Ensure SageMaker Notebook is encrypted at rest using KMS CMK

Control ID - 289: Ensure every security groups rule has a description

Control ID - 290: Ensure SNS Topics have encryption at rest enabled

Control ID - 291: Ensure SQS Queue have encryption at rest enabled

Control ID - 293: Ensure ECR repository policy is not set to public

Control ID - 294: Ensure Customer managed KMS key policy does not contain wildcard (\*) principal

- Control ID 295: Ensure Cloudfront distribution ViewerProtocolPolicy is set to HTTPS
- Control ID 303: Ensure MQ Broker logging is enabled
- Control ID 305: Ensure ECR Image Tags are immutable
- Control ID 312: Ensure container insights are enabled on ECS cluster
- Control ID 313: Ensure CloudWatch Log Group has a retention period set to 7 days or greater
- Control ID 314: Ensure that CloudFront Distribution has WAF enabled
- Control ID 315: Ensure MQ Broker is not publicly exposed
- Control ID 318: Ensure API Gateway has X-Ray Tracing enabled
- Control ID 319: Ensure Global Accelerator has flow logs enabled
- Control ID 321: Ensure that CodeBuild Project encryption is not disabled
- Control ID 322: Ensure Instance Metadata Service Version 1 is not enabled
- Control ID 323: Ensure MSK Cluster logging is enabled
- Control ID 324: Ensure MSK Cluster encryption at rest and in transit is enabled
- Control ID 325: Ensure Athena Workgroups enforce configuration to prevent client disabling encryption
- Control ID 326: Ensure Elasticsearch Domain enforces HTTPS
- Control ID 327: Ensure Cloudfront distribution has Access Logging enabled
- Control ID 328: Ensure that EC2 instance have no public IP
- Control ID 329: Ensure that DMS replication instance is not publicly accessible
- Control ID 332: Ensure Glue Data Catalog Encryption is enabled with SSE-KMS with customer-managed keys
- Control ID 334: Ensure all data stored in the Sagemaker Endpoint is securely encrypted at rest
- Control ID 338: Ensure that load balancer is using TLS 1.2 or above
- Control ID 339: Ensure EBS default encryption is enabled with customer managed key
- Control ID 342: Ensure that EMR clusters with Kerberos have Kerberos Realm set
- Control ID 347: Ensure that direct internet access is disabled for an Amazon SageMaker Notebook Instance
- Control ID 348: Ensure that VPC Endpoint Service is configured for Manual Acceptance
- Control ID 349: Ensure that CloudFormation stacks are sending event notifications to an SNS topic
- Control ID 350: Ensure that detailed monitoring is enabled for EC2 instances
- Control ID 351: Ensure that Elastic Load Balancers use SSL certificates provided by AWS Certificate Manager
- Control ID 354: Ensure that ALB drops HTTP headers
- Control ID 355: Ensure Trail is configured to log Data events for s3 buckets
- Control ID 357: Ensure that EC2 is EBS optimized
- Control ID 358: Ensure that ECR repositories are encrypted using KMS
- Control ID 359: Ensure that Elasticsearch is configured inside a VPC
- Control ID 360: Ensure that ELB has cross-zone-load-balancing enabled
- Control ID 366: Ensure that Secrets Manager secret is encrypted using KMS using a customer managed Key (CMK)
- Control ID 367: Ensure that Load Balancer has deletion protection enabled
- Control ID 369: Ensure that Load Balancer (Network/Gateway) has cross-zone load balancing enabled
- Control ID 370: Ensure that Auto Scaling Groups supply tags to Launch Configurations
- Control ID 373: Ensure to encrypt CloudWatch log groups
- Control ID 374: Ensure that Athena Workgroup is encrypted
- Control ID 377: Ensure ECR image scanning on push is enabled
- Control ID 378: Ensure Transfer Server is not exposed publicly
- Control ID 379: Ensure S3 bucket must not allow WRITE permission for server access logs from everyone on the bucket

Control ID - 380: Ensure Backup Vault is encrypted at rest using KMS CMK

Control ID - 381: Ensure Glacier Vault access policy is not public by only allowing specific services or principals to access it

Control ID - 382: Ensure SQS queue policy is not public by only allowing specific services or principals to access it

Control ID - 383: Ensure SNS topic policy is not public by only allowing specific services or principals to access it

Control ID - 385: Ensure that EMR Cluster security configuration encryption is using SSE-KMS

Control ID - 386: Ensure that all NACLs are attached to subnets

Control ID - 387: Ensure GuardDuty is enabled to specific org/region

Control ID - 388: Ensure API Gateway stage have logging level defined as appropriate and have metrics enabled

Control ID - 393: Ensure the option group attached to the RDS Oracle Instance have TLSv1.2 and the required ciphers configured

Control ID - 395: Ensure that Auto Scaling Groups that are associated with a Load Balancer are using Elastic Load Balancing health checks

Control ID - 396: Ensure that Auto Scaling is enabled on your DynamoDB tables

Control ID - 398: Ensure that all EIP addresses allocated to a VPC are attached to EC2 instances

Control ID - 399: Ensure that all IAM users are members of at least one IAM group.

Control ID - 400: Ensure an IAM User does not have access to the console

Control ID - 401: Route53 A Record has Attached Resource

Control ID - 403: Ensure public facing ALB are protected by WAF

Control ID - 407: Ensure all data stored in the Elasticache Replication Group is securely encrypted at transit and has auth token

Control ID - 411: Ensure that a log driver has been defined for each active Amazon ECS task definition

Control ID - 419: Ensure that AWS CloudFront distribution origins do not use insecure SSL protocols

Control ID - 426: Ensure Amazon API Gateway REST APIs are protected by AWS WAF

Control ID - 427: Ensure client-side SSL certificates are used for HTTP backend authentication in AWS API Gateway REST APIs

Control ID - 428: Ensure that SSL certificates associated with API Gateway REST APIs are rotated periodically

Control ID - 429: Ensure AWS CloudFront distributions use improved security policies for HTTPS connections

Control ID - 430: Ensure the traffic between the AWS CloudFront distributions and their origins is encrypted

Control ID - 431: Ensure your AWS Cloudfront distributions are using an origin access identity for their origin S3 buckets

Control ID - 433: Ensure EC2 Instances are using IAM Roles

Control ID - 434: Ensure no backend EC2 instances are running in public subnets

Control ID - 436: Ensure to encrypt data in transit for SNS topic

Control ID - 437: Ensure unused AWS EC2 key pairs are decommissioned

Control ID - 438: Ensure AWS SNS topics do not allow HTTP subscriptions

Control ID - 439: Ensure that Elastic File System does not have the default access policy

Control ID - 440: Ensure that the latest version of Memcached is used for AWS ElastiCache clusters

Control ID - 443: Ensure that Route 53 Hosted Zone has configured logging for DNS queries

Control ID - 444: Ensure that DNSSEC Signing is enabled for Route 53 Hosted Zones

Control ID - 445: Ensure that Route 53 domains have Privacy Protection enabled

Control ID - 446: Ensure a loggroup is created to upload logs of datasync task to the cloudwatch log group

Control ID - 447: Ensure to enable data integrity checks for only files transferred in datasync task

Control ID - 448: Ensure that all your SSL/TLS IAM certificates are using 2048 or higher bit RSA keys

Control ID - 449: Ensure to disable default endpoint for all the APIs

Control ID - 450: Ensure that Microsoft AD directory forward domain controller security event logs to cloudwatch logs

Control ID - 452: Ensure SQS queues are encrypted in transit

Control ID - 453: Ensure to block public access to Amazon EFS file systems

Control ID - 458: Ensure connection draining is enabled for AWS ELB

Control ID - 460: Ensure that content encoding is enabled for API Gateway Rest API

Control ID - 461: Ensure to configure idle session timeout in all regions

Control ID - 462: Ensure session logs for system manager are stored in CloudWatch log groups or S3 buckets

Control ID – 463: Ensure session logs for system manager are stored in only Encrypted Cloudwatch log groups or S3 Buckets

Control ID - 464: Ensure Block public sharing setting is ON for the documents in all regions

Control ID - 465: Ensure stage caching is enabled for AWS API Gateway Method Settings

Control ID – 466: Ensure transit encryption is enabled for EFS volumes in AWS ECS Task Definition

Control ID - 467: Ensure to disable root access for all notebook instance users in all regions

Control ID - 468: Ensure to enable inter-container traffic encryption for Processing jobs(if configured) in all regions

Control ID - 469: Ensure processing jobs(if configured) are running inside a VPC in all regions

Control ID - 470: Ensure to enable network isolation for processing jobs(if configured) in all regions

Control ID - 471: Ensure ML storage volume attached to training jobs are encrypted in all regions

Control ID – 472: Ensure ML storage volume attached to training jobs are encrypted with customer managed master key

Control ID - 473: Ensure to encrypt the output of the training jobs in s3 with customer managed master key in all regions

Control ID - 474: Ensure to enable inter-container traffic encryption for training jobs in all the regions

Control ID - 475: Ensure to enable network isolation for training jobs in all regions

Control ID - 476: Ensure ML storage volume attached to Hyperparameter Tuning jobs are encrypted in all regions

Control ID – 477: Ensure ML storage volume attached to Hyperparameter Tuning jobs (if configured) are encrypted with customer managed master key

Control ID - 478: Ensure to encrypt the output of Hyperparameter tuning jobs in s3 in all regions

Control ID - 479: Ensure to encrypt the output of Hyperparameter tuning jobs(if configured) in s3 with customer managed master key in all regions

Control ID - 480: Ensure to enable inter-container traffic encryption for Hyperparameter tuning jobs(if configured) in all regions

Control ID - 481: Ensure Hyperparameter tuning jobs(if configured) are running inside a VPC in all regions

Control ID - 482: Ensure to enable network isolation for Hyperparameter tuning jobs(if configured) in all regions

Control ID - 483: Ensure to enable network isolation for models in all regions

- Control ID 485: Ensure to enable CloudWatch logging in the audit logging account in the regions
- Control ID 489: Ensure multi-az is enabled for AWS DMS instances
- Control ID 490: Ensure auto minor version upgrade is enabled for AWS DMS instances

Control ID - 491: Ensure auto minor version upgrade is enabled for AWS MQ Brokers

- Control ID 492: Ensure active/standby deployment mode is used for AWS MQ Brokers
- Control ID 495: Ensure advanced security options are enabled for AWS ElasticSearch Domain
- Control ID 496: Ensure general purpose SSD node type is used for AWS ElasticSearch Domains
- Control ID 497: Ensure KMS customer managed keys are used for encryption for AWS ElasticSearch Domains
- Control ID 498: Ensure Zone Awareness is enabled for AWS ElasticSearch Domain
- Control ID 499: Ensure Amazon cognito authentication is enabled for AWS ElasticSearch Domain
- Control ID 500: Ensure dedicated master nodes are enabled for AWS ElasticSearch Domains
- Control ID 501: Ensure policies are used for AWS CloudFormation Stacks
- Control ID 502: Ensure termination protection is enabled for AWS CloudFormation Stack
- Control ID 503: Ensure TLS security policy is using 1.2 version for the custom domains
- Control ID 504: Ensure there is a Dead Letter Queue configured for each Amazon SQS queue
- Control ID 505: Ensure that EMR cluster is configured with security configuration
- Control ID 506: Ensure AWS Elastic MapReduce (EMR) clusters capture detailed log data to Amazon S3
- Control ID 508: Ensure AWS EBS Volume has a corresponding AWS EBS Snapshot

Control ID - 509: Ensure egress filter is set as DROP\_ALL for AWS Application Mesh

Control ID - 510: Ensure secrets should be auto rotated after not more than 90 days

Control ID - 511: Ensure CORS is configured to prevent sharing across all domains for AWS API Gateway V2 API

Control ID - 513: Ensure IMDv1 is disabled for AWS EC2 instances

Control ID- 514: Ensure sufficient data retention period is set for AWS Kinesis Streams (7 days or More)

Control ID - 516: Ensure AWS ACM certificates are renewed 7 days before expiration date

Control ID – 517: Ensure customer master key (CMK) is not disabled for AWS Key Management Service (KMS)

Control ID - 518: Ensure SNS Topics are encrypted with customer managed master key in all regions

Control ID - 519: Ensure ML storage volume attached to notebooks are encrypted in all regions

Control ID - 520: Ensure ML storage volume attached to notebooks are encrypted with customer managed master key in all regions

Control ID - 521: Ensure ML storage volume attached to processing jobs are encrypted in all regions

Control ID - 522: Ensure ML storage volume attached to processing jobs(if configured) are encrypted with customer managed master key in all regions

Control ID - 523: Ensure to encrypt the output of processing jobs in all the production accounts in the regions

Control ID - 524: Ensure to encrypt the output of processing jobs(if configured) in s3 with customer managed master key in all regions

Control ID - 527: Ensure to encrypt the destination bucket in s3 in the audit logging account in the regions

Control ID - 528: Ensure to encrypt the destination bucket in s3 with customer managed master keys in the audit logging account in the regions

Control ID – 529: Ensure detailed monitoring is enabled for AWS Launch Configuration

## <span id="page-25-0"></span>CIS Microsoft Azure Foundations Benchmark

Control ID - 50001: Ensure that Data encryption is set to ON for a SQL database

Control ID - 50002: Ensure no SQL Servers allow ingress from Internet (ANY IP)

Control ID - 50004: Ensure that Automatic provisioning of monitoring agent is set to On

Control ID - 50011: Ensure that "Secure transfer required" is set to "Enabled"

Control ID - 50012: Ensure that Public access level is set to Private for blob containers

Control ID - 50013: Ensure that default Auditing policy for a SQL Server is configured to capture and retain the activity logs

Control ID - 50015: Ensure that Azure Defender is set to On for Servers

Control ID - 50020: Ensure Additional email addresses is configured with a security contact email

Control ID - 50022: Ensure that "Notify about alerts with the following severity" is set to High

Control ID - 50023: Ensure that All users with the following roles is set to Owner

Control ID - 50026: Ensure keyvault is recoverable

Control ID - 50027: Ensure SQL servers TDE protector is encrypted with BYOK (Use your own key)

Control ID - 50029: Disable RDP access on Network Security Groups from Internet (ANY IP)

Control ID - 50031: Disable SSH access on Network Security Groups from Internet (ANY IP)

Control ID - 50032: Ensure that all unattached VM disks are encrypted

Control ID - 50035: Ensure that Azure Active Directory Admin is configured for a SQL Server

Control ID - 50039: Ensure "Enforce SSL connection" is set to "ENABLED" for MySQL Database Server

Control ID - 50040: Ensure "Enforce SSL connection" is set to "ENABLED" for PostgreSQL Database Server

Control ID - 50041: Ensure server parameter "log\_checkpoints" is set to "ON" for PostgreSQL Database Server

Control ID - 50042: Ensure server parameter "log\_connections" is set to "ON" for PostgreSQL Database Server

Control ID - 50043: Ensure server parameter "log\_disconnections" is set to "ON" for PostgreSQL Database Server

Control ID - 50045: Ensure server parameter "log\_retention\_days" is greater than 3 days for PostgreSQL Database Server

Control ID - 50046: Enable RBAC within Azure Kubernetes Services

Control ID - 50047: Ensure App Service Authentication is set on Web App

Control ID - 50048: Ensure Web app redirects all HTTP traffic to HTTPS

Control ID - 50049: Ensure Web app has "Client Certificates (Incoming client certificates)" set to "On"

Control ID - 50050: Ensure that "Register with Azure Active Directory" is enabled on Web apps

Control ID - 50051: Ensure Web app is using the latest version of TLS encryption version

Control ID - 50052: Ensure default network access rule for Storage Accounts is set to deny

Control ID - 50053: Ensure "Trusted Microsoft Services" is enabled for Storage Account access

Control ID - 50054: Ensure that logging for Azure KeyVault is "Enabled"

Control ID - 50055: Ensure Network Security Group Flow Log retention is greater than 90 days

Control ID - 50056: Ensure Storage account containing container with activity logs is encrypted with BYOK (Use Your Own Key)

Control ID - 50061: Ensure that "HTTP Version" used for web app is latest

Control ID - 50062: Ensure Network Watcher is Enabled for your Subscription

Control ID - 50063: Ensure Activity Log Alert exists for Create Policy Assignment

Control ID - 50064: Ensure Activity Log Alert exists for Create or Update Network Security Group

Control ID - 50065: Ensure Activity Log Alert exists for Delete Network Security Group

Control ID - 50066: Ensure Activity Log Alert exists for Create or Update Network Security Group Rule

Control ID - 50067: Ensure Activity Log Alert exists for Delete Network Security Group Rule

Control ID - 50068: Ensure Activity Log Alert exists for Create or Update Security Solution

Control ID - 50069: Ensure Activity Log Alert exists for Delete Security Solution

Control ID - 50070: Ensure Activity Log Alert exists for Create or Update SQL Server Firewall Rule

Control ID - 50072: Ensure guest users are reviewed on a monthly basis

Control ID - 50073: Ensure that no custom subscription owner roles are created

Control ID - 50074: Ensure server parameter "connection\_throttling" is set to "ON" for PostgreSQL Database Server

Control ID - 50075: Ensure that diagnostic settings for Azure KeyVault is set to "ON"

Control ID - 50076: Ensure storage container storing activity logs is not publicly accessible

Control ID - 50077: Ensure that Settings - Threat Detection for Microsoft Cloud App Security (MCAS) is selected

Control ID - 50078: Ensure that Settings - Threat Detection for Windows Defender ATP (WDATP) is selected

Control ID - 50079: Ensure that Azure Defender is set to On for Azure SQL database servers

Control ID - 50080: Ensure that Azure Defender is set to On for App Service

Control ID - 50081: Ensure that Azure Defender is set to On for Storage

Control ID - 50082: Ensure any of the ASC Default policy setting is not set to "Disabled"

Control ID - 50083: Ensure that Vulnerability Assessment Setting "Also send email notifications to admins and subscription owners" is set to "On" for SQL Server

Control ID - 50117: Ensure "Allow access to Azure services" for PostgreSQL Database Server is disabled

Control ID - 50130: Ensure that the endpoint protection for all Virtual Machines is installed

Control ID - 50133: Ensure soft delete is enabled for Azure Storage

Control ID - 50134: Ensure Storage Service Encryption is enabled for Storage Accounts

Control ID - 50135: Ensure Activity Log Alert exists for Delete Policy Assignment

Control ID - 50136: Ensure FTP deployments are disabled for web apps

Control ID - 50137: Ensure that "OS and Data" disks are encrypted with Customer Managed Key

Control ID - 50138: Ensure that UDP Services are restricted from the Internet

Control ID - 50139: Ensure that Azure Defender is set to On for Kubernetes

Control ID - 50140: Ensure that Azure Defender is set to On for Container Registries

Control ID - 50141: Ensure that Azure Defender is set to On for Key Vault

Control ID - 50142: Ensure Diagnostic Setting captures appropriate categories

Control ID - 50313: Ensure that Vulnerability Assessment (VA) is enabled on a SQL server by setting a Storage Account

Control ID - 50314: Ensure that Vulnerability Assessment setting "Periodic recurring scans" is set to "on" for SQL server

Control ID - 50315: Ensure that Vulnerability Assessment setting "Send scan reports to" is configured for a SQL server

Control ID - 50335: Ensure "TLS Version" is set to "TLSV1.2" for MySQL flexible Database Server

Control ID - 50336: Ensure that Storage Account Access Keys are Periodically Regenerated

## <span id="page-29-0"></span>Azure Database Service Best Practices Policy

Control ID - 50095: Ensure that default Auditing policy for a SQL Database is configured to capture and retain the activity logs

Control ID - 50096: Ensure Storage Auto-Growth is enabled on PostgreSQL server

Control ID - 50098: Ensure that "ssl\_minimal\_tls\_version\_enforced" is set to "1.2" for SQL server

Control ID - 50099: Ensure that Azure Cosmos DB accounts have firewall rules

Control ID - 50100: Ensure that Azure SQL Database have private endpoint connections enabled

Control ID - 50102: Ensure that Advanced Threat Protection settings is configured properly for Azure Database for MySQL Server

Control ID - 50103: Ensure that "ssl\_minimal\_tls\_version\_enforced" is set to "1.2" for Azure Database for MySQL server

Control ID - 50104: Ensure no MySQL Server allow ingress from Internet (ANY IP)

Control ID - 50105: Ensure that "geo redundant backup enabled" is set to Enabled for Azure Database for MySQL server

Control ID - 50106: Ensure that Public Network Access is Disabled for Azure Database for MySQL server

Control ID - 50107: Ensure that Azure Database for MySQL server diagnostic setting is configured properly

Control ID - 50108: Ensure SQL server has Auto-Failover group enabled

Control ID - 50109: Ensure "Enforce SSL connection" is set to "ENABLED" for Azure Database for MariaDB server

Control ID - 50110: Ensure that "ssl\_minimal\_tls\_version\_enforced" is set to "1.2" for Azure Database for MariaDB server

Control ID - 50111: Ensure no MariaDB Server allow ingress from Internet (ANY IP)

Control ID - 50112: Ensure that "geo\_redundant\_backup\_enabled" is set to Enabled for Azure Database for MariaDB server

Control ID - 50113: Ensure that Public Network Access is Disabled for Azure Database for MariaDB server

Control ID - 50115: Ensure that Advanced Threat Protection settings is configured properly for Azure Database for PostgreSQL Server

Control ID - 50116: Ensure that "ssl\_minimal\_tls\_version\_enforced" is set to "1.2" for Azure Database for PostgreSQL server

Control ID - 50118: Ensure that "geo\_redundant\_backup\_enabled" is set to Enabled for Azure Database for PostgreSQL server

Control ID - 50119: Ensure that Public Network Access is Disabled for Azure Database for PostgreSQL server

Control ID - 50120: Ensure that Azure Database for PostgreSQL server diagnostic setting is configured properly

- Control ID 50121: Ensure that Automatic-failover is set for Azure CosmosDB
- Control ID 50122: Ensure that Diagnostic settings are set properly for Azure CosmosDB
- Control ID 50123: Ensure that resource lock is set on Azure CosmosDB

Control ID - 50124: Ensure that Azure CosmosDB does not allow access from all networks

- Control ID 50131: Ensure that Azure Active Directory authentication is configured for MySql server
- Control ID 50132: Ensure that Azure Active Directory authentication is configured for PostgreSql servers
- Control ID 50177: Ensure that encryption with customer-managed key is enabled in PostgreSQL servers
- Control ID 50178: Ensure that public network access is disabled on Azure SQL databases
- Control ID 50179: Ensure that public network access is disabled for MySQL flexible servers
- Control ID 50180: Ensure that public network access is disabled for PostgreSQL flexible servers
- Control ID 50240: Ensure that PostgreSQL server enables infrastructure encryption
- Control ID 50243: Ensure that Cosmos DB accounts have customer-managed keys to encrypt data at rest
- Control ID 50263: Ensure that MySQL server has infrastructure encryption enabled

## <span id="page-31-0"></span>Azure Function App Best Practices Policy

Control ID - 50084: Ensure App Service Authentication is set on Function Apps

Control ID - 50085: Ensure Function app redirects all HTTP traffic to HTTPS

Control ID - 50086: Ensure Function app has "Client Certificates (Incoming client certificates)" set to "On"

Control ID - 50087: Ensure that "Register with Azure Active Directory" is enabled on Function apps

Control ID - 50088: Ensure Function app is using the latest version of TLS encryption version

Control ID - 50089: Ensure that "HTTP Version" used for Function app is latest

Control ID - 50143: Ensure that CORS does not allow every resource to access the Function Apps

Control ID - 50146: Ensure that Function apps enforce FTPS-only access to FTP traffic

Control ID - 50147: Ensure that Managed identity is used in Function apps

Control ID - 50149: Ensure that Remote debugging is turned off for Function apps

Control ID - 50151: Ensure that routing of outbound non-RFC 1918 traffic to Azure Virtual Network is enabled in Function apps

Control ID - 50385: Ensure there is a sufficient backup retention period configured for Azure Api App Services applications

Control ID - 50386: Ensure there is a sufficient backup retention period configured for Azure Web App Services applications

Control ID - 50387: Ensure that all your Azure Api App Services applications are using the Backup and Restore feature

Control ID - 50388: Ensure that all your Azure App Services applications are using the Backup and Restore feature in Web App

### <span id="page-32-0"></span>Azure Best Practices Policy

Control ID - 50003: Ensure that Adaptive Application Controls is set to On

Control ID - 50005: Ensure that System updates should be installed on your machines is set to On

Control ID - 50006: Ensure that Vulnerabilities in security configuration on your machines should be remediated is set to On

Control ID - 50007: Ensure that Monitor missing Endpoint Protection in Azure Security Center is set to On

Control ID - 50008: Ensure that Disk encryption should be applied on virtual machines is set to On

Control ID - 50009: Ensure that Network security groups is set to On

Control ID - 50010: Ensure that NSGs rules for web applications on IaaS should be hardened is set to ON

Control ID - 50014: Ensure that Monitor unaudited SQL databases in Azure Security Center is set to On

Control ID - 50016: Ensure that Access through Internet facing endpoint should be restricted is set to On

Control ID - 50017: Ensure that Vulnerabilities should be remediated by a Vulnerability Assessment solution

Control ID - 50018: Ensure that Audit missing blob encryption for storage account is set to On

Control ID - 50019: Ensure that Just-In-Time network access control should be applied on virtual machines is set to On

Control ID - 50021: Ensure that security contact Phone number is set

Control ID - 50024: Ensure that LogProfile for a subscription is configured properly

Control ID - 50025: Ensure that Monitor unencrypted SQL databases in Azure Security Center is set to On

Control ID - 50030: Ensure that the expiry date is set on all Secrets

Control ID - 50033: Ensure that all attached VM disks are encrypted

Control ID - 50034: Ensure disks are encrypted for Windows VMs with ADE version 1.1

Control ID - 50036: Ensure that Azure Resource Group have a resource lock

Control ID - 50037: Ensure to enable Virtual machines with end-to-end encryption using encryption at host

Control ID - 50038: Ensure that all disk snapshots are encrypted

Control ID - 50044: Ensure server parameter "log\_duration" is set to "ON" for PostgreSQL Database Server

Control ID - 50057: Ensure that Azure Container Registry not using deprecated classic registry

Control ID - 50058: Ensure that Detailed Error Logging is enabled in API Apps

Control ID - 50059: Ensure Activity Log Alert for Delete SQL server firewall rule

Control ID - 50060: Ensure that Azure Virtual Network subnet is configured with a Network Security Group

Control ID - 50071: Ensure Activity Log Alert exists for Update Security Policy

Control ID - 50090: Ensure that Azure AKS cluster monitoring is enabled

Control ID - 50091: Ensure that Azure AKS cluster HTTP application routing is disabled

Control ID - 50092: Ensure that Azure AKS cluster Azure CNI networking enabled

Control ID - 50093: Ensure that Azure Application Gateway have the Web application firewall (WAF) enabled

Control ID - 50094: Ensure that Azure Application Gateway allows TLSv1.2 or above

Control ID - 50097: Ensure that Request Tracing is enabled in API Apps

Control ID - 50101: Ensure that Logic Apps Integration Service Environments are encrypted with customermanaged keys

Control ID - 50114: Ensure that network access is restricted in Cognitive Services accounts

Control ID - 50125: Ensure Activity Log Alert exists for Create/Update Storage Account

Control ID - 50126: Ensure Activity Log Alert exists for Delete Storage Account

Control ID - 50127: Ensure Activity Log Alert exists for Create or Update Virtual Machine

Control ID - 50128: Ensure Activity Log Alert exists for Deallocate Virtual Machine

Control ID - 50129: Ensure Activity Log Alert exists for Delete Virtual Machine

Control ID - 50144: Ensure that CORS does not allow every resource to access the Web apps

Control ID - 50145: Ensure that Diagnostic logs is enabled in Web apps

Control ID - 50148: Ensure that Managed identity is used in Web apps

Control ID - 50150: Ensure that Remote debugging is turned off for Web apps

Control ID - 50152: Ensure that outbound non-RFC 1918 traffic to Azure Virtual Network is enabled in Web apps

Control ID - 50153: Ensure that public network access is disabled in Redis Cache

Control ID - 50154: Ensure that Redis Cache uses private link

Control ID - 50155: Ensure that only secure connections to Redis Cache is enabled

Control ID - 50156: Ensure that public network access is disabled in Managed Disks

Control ID - 50157: Ensure that Disk Access resources are configured with private endpoints

Control ID - 50158: Ensure that all Authorization Rules except RootManageSharedAccessKey are removed from Event Hub Namespaces

Control ID - 50159: Ensure that Authorization rules are defined in Event Hub instances

Control ID - 50160: Ensure that Event Hub Namespaces use Customer-Managed Key for encryption

Control ID - 50161: Ensure that Event Hub Namespaces use private links

Control ID - 50162: Ensure that Resource Logs are enabled in Event Hub Namespaces

Control ID - 50163: Ensure that all Authorization Rules except RootManageSharedAccessKey are removed from Service Bus Namespaces

Control ID - 50164: Ensure that Service Bus Namespaces use private links

Control ID - 50165: Ensure that Resource Logs are enabled in Service Bus Namespaces

Control ID - 50166: Ensure that Azure Linux-based virtual machines (VMs) are configured to use SSH keys

Control ID - 50167: Ensure that Azure Container Instance container groups use customer-managed key for encryption

Control ID - 50168: Ensure that Advanced Threat Protection is enabled for all Microsoft Azure Cosmos DB accounts

Control ID - 50169: Ensure that Advanced Threat Protection is enabled on Storage Accounts

Control ID - 50170: Ensure that Azure File Sync uses private link

Control ID - 50171: Ensure that Azure Redis Cache servers are using the latest version of the TLS protocol

Control ID - 50172: Ensure that public network access is disabled for Azure Key Vaults

Control ID - 50173: Ensure that Geo-redundant storage is enabled for Storage Accounts

Control ID - 50174: Ensure that Public network access is disabled for Azure File Sync

Control ID - 50175: Ensure that Storage Accounts have infrastructure encryption enabled

Control ID - 50176: Ensure that Azure Key Vaults use Private Links

Control ID - 50181: Ensure Storage Accounts are using the latest version of TLS encryption

Control ID - 50182: Ensure that monitoring of DDoS protection at the Azure virtual network level is enabled

Control ID - 50183: Ensure that monitoring of deprecated accounts within your Azure subscription(s) is enabled

Control ID - 50184: Ensure that IP forwarding enablement on your Azure virtual machines (VMs) is being monitored

Control ID - 50185: Ensure that the external accounts with write permissions are monitored using Azure Security Center

Control ID - 50186: Ensure that critical Azure Blob Storage data is protected from accidental deletion or modification

Control ID - 50187: Ensure that Diagnostic Settings for Storage Accounts are configured with Log Analytics workspace

Control ID - 50188: Ensure that Diagnostic Settings for Storage Blobs are configured with Log Analytics workspace

Control ID - 50189: Ensure that Diagnostic Settings for Storage Files are configured with Log Analytics workspace

Control ID - 50190: Ensure that Diagnostic Settings for Storage Queues are configured with Log Analytics workspace

Control ID - 50191: Ensure that Diagnostic Settings for Storage Tables are configured with Log Analytics workspace

Control ID - 50192: Ensure that Azure Kubernetes Service Private Clusters is enabled

Control ID - 50193: Ensure that Azure Policy Add-on for Kubernetes service (AKS) is installed and enabled on your clusters

Control ID - 50194: Ensure that Azure Event Grid topics use private links

Control ID - 50195: Ensure that Azure Cache for Redis resides within virtual network

Control ID - 50196: Ensure that Diagnostic logs are enabled in Virtual Machine Scale Sets

- Control ID 50197: Ensure that Azure Defender for DNS is enabled
- Control ID 50198: Ensure that Storage Accounts use private link connections
- Control ID 50199: Ensure that Container Registries are configured to disable public network access
- Control ID 50200: Ensure that Container Registries are configured with private endpoints
- Control ID 50201: Ensure that Container Registries are encrypted with a customer-managed key
- Control ID 50202: Ensure that FTPS is enforced in API Apps
- Control ID 50203: Ensure that Managed Identity is used in API Apps
- Control ID 50204: Ensure that API Apps are only accessible over HTTPS
- Control ID 50205: Ensure that API Apps have Incoming Client Certificates is set to On
- Control ID 50206: Ensure that HTTP Logging is enabled in API Apps
- Control ID 50208: Ensure that Kubernetes Services Management API server is configured with restricted access
- Control ID 50210: Ensure that Kube Dashboard is disabled
- Control ID 50217: Ensure that audit profile captures all the activities
- Control ID 50218: Ensure that the expiry date is set on all keys
- Control ID 50221: Ensure consistency level is not set to "Eventual" for Azure CosmosDB account
- Control ID 50223: Ensure that Virtual Machine disallows Extensions
- Control ID 50224: Ensure that managed virtual network is enabled in Azure Synapse workspaces
- Control ID 50225: Ensure that Storage accounts disallow Blob public access
- Control ID 50226: Ensure that Azure Defender for Resource Manager is enabled
- Control ID 50227: Ensure that Automation account variables are encrypted
- Control ID 50228: Ensure that Azure Data Explorer uses disk encryption
- Control ID 50229: Ensure that Azure Data Explorer uses double encryption

Control ID - 50230: Ensure that Azure Batch account uses key vault to encrypt data

- Control ID 50231: Ensure that Azure Defender is set to On for SQL servers on machines
- Control ID 50236: Ensure that Web Apps use Azure Files
- Control ID 50237: Ensure that Auditing Retention is greater than 90 days for Azure MSSQL Server
- Control ID 50239: Ensure that automatic OS image patching is enabled for Virtual Machine Scale Sets
- Control ID 50241: Ensure that Virtual Machine Scale Sets have encryption at host enabled
- Control ID 50242: Ensure that Azure Container Instance container groups are deployed in a virtual network
- Control ID 50244: Ensure that Azure Data Factory uses Git repository for source control
- Control ID 50245: Ensure that public network access is disabled in Azure Data Factory
- Control ID 50246: Ensure that encryption is enabled for Data Lake Store accounts
- Control ID 50248: Ensure that API Management services use virtual networks
- Control ID 50249: Ensure that public network access is disabled for Azure IoT Hub
- Control ID 50250: Ensure that Firewall is enabled on Key Vaults
- Control ID 50251: Ensure that Key Vault keys are backed by HSM
- Control ID 50253: Ensure that Key Vault Secrets have "Content-Type" set
- Control ID 50254: Ensure that Azure Kubernetes Service uses disk encryption set
- Control ID 50255: Ensure that IP forwarding is disabled for Network Interfaces
- Control ID 50256: Ensure that Network Interfaces do not use public IPs
- Control ID 50257: Ensure that Web Application Firewall (WAF) is enabled in Azure Front Door Services
- Control ID 50260: Ensure that public network access is disabled for Cognitive Services accounts
- Control ID 50261: Ensure that Service Fabric cluster has the ClusterProtectionLevel property set to EncryptAndSign

Control ID - 50262: Ensure that Service Fabric cluster uses Azure Active Directory for authentication

Control ID - 50265: Ensure that encryption at rest uses customer-managed key in Azure Data Explorer

Control ID - 50267: Ensure that Azure Data Factory is encrypted with a customer-managed key

Control ID - 50274: Ensure that Diagnostic logs are enabled in Data Lake Analytics accounts

Control ID - 50275: Ensure that Diagnostic logs are enabled in Azure Data Lake Storage accounts

Control ID - 50276: Ensure that Diagnostic logs are enabled in Search Services

Control ID - 50277: Ensure that Diagnostic logs are enabled in Logic Apps

Control ID - 50278: Ensure that Container Registry disallows unrestricted network access

Control ID - 50279: Ensure that Azure Kubernetes Service (AKS) cluster has Network Policy configured

Control ID - 50280: Ensure that public network access is disabled for IoT Hub Device Provisioning Service instances

Control ID - 50281: Ensure that IoT Hub Device Provisioning Service instances use private links

Control ID - 50282: Ensure that Resource logs are enabled in IoT Hub

Control ID - 50283: Ensure that Azure Data Factory Integration Runtimes have a limit for the number of cores

Control ID - 50284: Ensure that Azure Data Factory uses private link

Control ID - 50285: Ensure that SQL Server Integration Services Integration Runtimes on Azure Data Factory are joined to a virtual network

Control ID - 50286: Ensure that Virtual network injection is enabled for Azure Data Explorer

Control ID - 50287: Ensure that public network access is disabled for Automation accounts

Control ID - 50288: Ensure that Automation account uses customer-managed keys to encrypt data at rest

Control ID - 50289: Ensure that Automation account has private endpoint connections enabled

Control ID - 50290: Ensure that Azure Batch pools have disk encryption enabled

Control ID - 50291: Ensure that Azure Batch accounts have local authentication methods disabled

Control ID - 50292: Ensure that Metric alert rules are configured on Batch accounts

Control ID - 50293: Ensure that Batch accounts have private endpoint connections enabled

Control ID - 50294: Ensure that public network access is disabled for Batch accounts

- Control ID 50295: Ensure that Resource logs are enabled in Batch accounts
- Control ID 50296: Ensure that Cognitive Services enable data encryption with customer-managed keys
- Control ID 50297: Ensure that Cognitive Services have local authentication methods disabled
- Control ID 50298: Ensure that Managed identity is used in Cognitive Services
- Control ID 50299: Ensure that Cognitive Services use private links
- Control ID 50300: Ensure that Azure Event Grid domains are configured to disable public network access
- Control ID 50301: Ensure that public network access is disabled in Azure Event Grid topics
- Control ID 50302: Ensure that Azure Event Grid domains use private links
- Control ID 50303: Ensure that API Management Services use latest protocol for Client Side Security
- Control ID 50304: Ensure that API Management Services use latest protocol for Backend Side Transport Security
- Control ID 50305: Ensure that API Management services use a SKU that supports virtual networks
- Control ID 50306: Ensure that Cipher Triple DES (3DES) is enabled for API Management resource
- Control ID 50307: Ensure that HTTP/2 client side protocol is enabled for API Management resource
- Control ID 50308: Ensure that System assigned Managed Identity is enabled for API Management Service
- Control ID 50309: Ensure that Logic Apps are deployed into Integration Service Environment
- Control ID 50324: Ensure that Front Door WAF prevents message lookup in Log4j2
- Control ID 50325: Ensure that Application Gateway WAF prevents message lookup in Log4j2
- Control ID 50327: Ensure that SKU of the load balancer is Standard

Control ID - 50328: Ensure that Application Insights retention Period is 90 days or more

Control ID - 50329: Ensure that Application Insights components block log ingestion and querying from public networks

Control ID - 50330: Ensure that protocol used by CDN profile endpoints is HTTPS

Control ID - 50331: Ensure azure spring cloud service apps have end to end TLS enabled

Control ID - 50332: Ensure that azure spring cloud service apps have HTTPS enabled

Control ID - 50333: Ensure that Application Insights are enabled for azure spring cloud service

Control ID - 50334: Ensure that Diagnostic settings is enabled for azure spring cloud resource service

Control ID - 50337: Ensure access to Azure SQL Servers is restricted within Azure Infrastructure via Azure SQL Firewall Rule

Control ID - 50338: Ensure public accessibility is not enabled for Azure MSSQL Server

Control ID - 50339: Ensure that App Services web applications have always-on feature enabled

Control ID - 50340: Ensure zone resiliency is turned on for Azure Image

Control ID - 50341: Ensure web sockets are disabled for Azure App Service

Control ID - 50342: Ensure read-only cache is enabled on OS disks with read heavy operations to get higher read IOPS for Azure Image

Control ID - 50343: Ensure that Auditing is "Enabled" for Azure SQL Server

Control ID - 50344: Ensure that IP restriction rules are configured for Azure App Service

Control ID - 50345: Ensure data exfiltration protection is enabled for Azure Synapse Workspace

Control ID - 50346: Ensure Hyper-V generation uses v2 for Azure Image

Control ID - 50347: Ensure firewall rules reject internet access for Azure Redis Cache

Control ID - 50348: Ensure that public network access is disabled for Azure Synapse Workspace

Control ID - 50349: Ensure missing service endpoints are disabled for Azure PostgreSQL Virtual Network Rule

Control ID - 50350: Ensure tags are associated with Azure CosmosDB account

Control ID - 50351: Ensure age in days after create to delete snapshot is more than 90 in Azure Storage Management Policy

Control ID - 50352: Ensure overprovisioning is disabled for Azure Linux Virtual Machine Scale Set

Control ID - 50354: Ensure user ids are system managed for Azure Container Group

Control ID - 50355: Ensure that VPN Encryption is enabled for Azure Virtual WAN

Control ID - 50356: Ensure use of NSG with Azure Virtual Machine Scale Set

Control ID - 50357: Ensure flow logging is enabled for Azure Network Watcher via Azure Network Watcher Flow Log

Control ID - 50358: Ensure that admin user is disabled for Azure Container Registry

Control ID - 50359: Ensure queries over the public internet are not supported for Azure Log Analytics Workspace

Control ID - 50361: Ensure overprovisioning is disabled for Azure Windows Virtual Machine Scale Set

Control ID - 50362: Ensure log analytics workspace has daily quota value set for Azure Log Analytics Workspace

Control ID - 50363: Ensure that traffic analytics is enabled via Azure Network Watcher Flow Log

Control ID - 50365: Ensure end-to-end TLS is enabled to encrypt and securely transmit sensitive data to the backend for Azure Application Gateway

Control ID - 50366: Ensure HTTP is disallowed for Azure CDN Endpoint

Control ID - 50367: Ensure auto inflate is enabled for Azure Eventhub Namespace

Control ID - 50368: Ensure data backup is enabled using "blob container uri" for Azure Analysis Services Servers

Control ID - 50369: Ensure compression is enabled for Azure CDN Endpoint

Control ID - 50370: Ensure Power BI analysis services are defined for Azure Analysis Services Server

Control ID - 50372: Ensure that a resource locking administrator role is available for each Azure subscription.

Control ID - 50373: Ensure that an activity log alert is created for Create or Update Load Balancer events

Control ID - 50374: Ensure that an activity log alert is created for "Create or Update Azure" SQL Database events

Control ID - 50375: Ensure that an activity log alert is created for "Delete Azure SQL Database" events

Control ID - 50376: Ensure there is an activity log alert created for the Delete Key Vault events

Control ID - 50377: Ensure there is an Azure activity log alert created for Delete Load Balancer events

Control ID - 50378: Ensure that an activity log alert exists for Power Off Virtual Machine events

Control ID - 50379: Ensure that an activity log alert is created for "Rename Azure SQL Database" events

Control ID - 50380: Ensure that an activity log alert is created for Update Key Vault (Microsoft.KeyVault/vaults) events

Control ID - 50381: Ensure that an activity log alert is created for "Create/Update MySQL Database" events

Control ID - 50382: Ensure that an activity log alert is created for "Create/Update PostgreSQL Database" events

Control ID - 50383: Ensure that an activity log alert is created for "Delete MySQL Database" events

Control ID - 50384: Ensure that an activity log alert is created for "Delete PostgreSQL Database" events

Control ID - 50389: Ensure that Azure virtual machine scale sets are configured for zone redundancy

Control ID - 50390: Ensure that Azure Log Profile is configured to export all control and management activities

Control ID - 50391: Ensure that Azure Search Service instances are configured to use system-assigned managed identities

Control ID - 50392: Ensure that Azure Blob Storage service has a lifecycle management policy configured

Control ID- 50393: Ensure that Azure Storage account access is limited only to specific IP address(es)

Control ID - 50394: Ensure there are budget alerts configured to warn about forthcoming budget overages within your Azure cloud account

## <span id="page-43-0"></span>CIS Google Cloud Platform Foundation Benchmark

Control ID - 52000: Ensure that corporate login credentials are used instead of Gmail accounts

Control ID - 52001: Ensure that there are only GCP-managed service account keys for each service account

Control ID - 52002: Ensure that ServiceAccount has no Admin privileges

Control ID - 52003: Ensure that IAM users are not assigned Service Account User role at project level

Control ID - 52004: Ensure user-managed/external keys for service accounts are rotated every 90 days or less

Control ID - 52005: Ensure KMS encryption keys are rotated within a period of 90 days

Control ID - 52006: Ensure that Separation of duties is enforced while assigning KMS related roles

Control ID - 52007: Ensure that IAM users are not assigned Service Account Token Creator role at project level

Control ID - 52008: Ensure that Cloud Audit Logging is configured properly across all services and all users from a project

Control ID - 52009: Ensure that sinks are configured for all log entries

Control ID - 52011: Ensure log metric filter and alerts exists for Project Ownership assignments/changes

Control ID - 52012: Ensure log metric filter and alerts exists for Audit Configuration Changes

Control ID - 52013: Ensure log metric filter and alerts exists for Custom Role changes

Control ID - 52014: Ensure log metric filter and alerts exists for VPC Network Firewall rule changes

Control ID - 52015: Ensure log metric filter and alerts exists for VPC network route changes

Control ID - 52016: Ensure log metric filter and alerts exists for VPC network changes

Control ID - 52017: Ensure log metric filter and alerts exists for Cloud Storage IAM permission changes

Control ID - 52018: Ensure log metric filter and alerts exists for SQL instance configuration changes

Control ID - 52019: Ensure the default network does not exist in a project

Control ID - 52020: Ensure that IP forwarding is not enabled on Instances

Control ID - 52021: Ensure that SSH access is restricted from the internet

#### Control ID - 52022: Ensure that RDP access is restricted from the internet

Control ID - 52024: Ensure VPC Flow logs is enabled for every subnet in VPC Network

Control ID - 52025: Ensure that instances are not configured to use the default service account with full access to all Cloud APIs

Control ID - 52026: Ensure Block Project-wide SSH keys enabled for VM instances

Control ID - 52027: Ensure oslogin is enabled for a Project

Control ID - 52028: Ensure connecting to serial ports is not enabled for VM Instances

Control ID - 52029: Ensure VM disks for critical VMs are encrypted with Customer-Supplied Encryption Keys (CSEK)

Control ID - 52030: Ensure that Cloud Storage bucket is not anonymously or publicly accessible

Control ID - 52032: Ensure that Cloud SQL - Mysql database instance requires all incoming connections to use SSL

Control ID - 52033: Ensure that Cloud SQL - Mysql database Instances are not open to the world

Control ID - 52034: Ensure legacy networks do not exist for a project

Control ID - 52035: Ensure that MySQL Database Instance does not allows root login from any Host

Control ID - 52036: Ensure that Cloud Storage buckets have uniform bucket-level access enabled

Control ID - 52059: Ensure log\_connections database flag for Cloud SQL - PostgreSQL instance is set to on

Control ID - 52060: Ensure log\_disconnections database flag for Cloud SQL - PostgreSQL instance is set to on

Control ID - 52062: Ensure log\_error\_verbosity database flag for Cloud SQL - PostgreSQL instance is set to DEFAULT or stricter

Control ID - 52063: Ensure log\_statement database flag for Cloud SQL - PostgreSQL instance is set to ddl or stricter

Control ID - 52064: Ensure log\_hostname database flag for Cloud SQL - PostgreSQL instance is set to off

Control ID - 52065: Ensure that Cloud SQL - PostgreSQL database instance requires all incoming connections to use SSL

Control ID - 52066: Ensure that Cloud SQL - PostgreSQL database Instances are not open to the world

Control ID - 52067: Ensure that Cloud SQL - SQL Server database instance requires all incoming connections to use SSL

Control ID - 52068: Ensure that Cloud SQL - SQL Server database Instances are not open to the world

Control ID - 52071: Ensure log min error statement database flag for Cloud SQL - PostgreSQL instance is set to Error or stricter

Control ID - 52072: Ensure log min messages database flag for Cloud SQL - PostgreSQL instance is set to Error or stricter

Control ID - 52073: Ensure log min duration statement database flag for Cloud SQL - PostgreSQL instance is set to -1(disabled)

Control ID - 52075: Ensure skip\_show\_database database flag for Cloud SQL - Mysql instance is set to on

Control ID - 52076: Ensure local\_infile database flag for Cloud SQL - Mysql instance is set to off

Control ID - 52077: Ensure external scripts enabled database flag for Cloud SQL - SQL Server instance is set to off

Control ID - 52078: Ensure cross db ownership chaining database flag for Cloud SQL - SQL Server instance is set to off

Control ID - 52080: Ensure user options database flag for Cloud SQL - SQL Server instance is not configured

Control ID - 52081: Ensure access database flag for Cloud SQL - SQL Server instance is set to off

Control ID - 52082: Ensure 3625 (trace flag) database flag for Cloud SQL - SQL Server instance is set to off

Control ID - 52083: Ensure contained database authentication database flag for Cloud SQL - SQL Server instance is set to off

Control ID - 52084: Ensure Cloud SQL - MySql Instance do not have public IP addresses

Control ID - 52085: Ensure Cloud SQL - SQL server Instance do not have public IP addresses

Control ID - 52086: Ensure Cloud SQL - PostgreSQL Instance do not have public IP addresses

Control ID - 52087: Ensure Cloud SQL - MySql instance is configured with automated backups

Control ID - 52088: Ensure Cloud SQL - SQL server is configured with automated backups

Control ID - 52089: Ensure Cloud SQL - PostgreSQL instance is configured with automated backups

Control ID - 52090: Ensure that Cloud KMS cryptokeys are not anonymously or publicly accessible

Control ID - 52091: Ensure Compute instances are launched with Shielded VM enabled

Control ID - 52093: Ensure that instances are not configured to use default service account

Control ID - 52094: Ensure that Compute instances do not have public IP addresses

Control ID - 52095: Ensure that BigQuery Dataset is encrypted with Customer-managed key

Control ID - 52096: Ensure that BigQuery Table is encrypted with Customer-managed key

Control ID - 52098: Ensure that BigQuery datasets are not anonymously or publicly accessible

Control ID - 52099: Ensure that retention policies on Log Buckets are configured using bucket lock

Control ID - 52100: Ensure that DNSSEC is enabled for Cloud DNS

Control ID - 52109: Ensure that GCP Cloud DNS zones is not using RSASHA1 algorithm for DNSSEC key-signing

Control ID - 52110: Ensure that GCP Cloud DNS zones is not using RSASHA1 algorithm for DNSSEC zone-signing

Control ID - 52111: Ensure that Compute instances have Confidential Computing enabled

Control ID - 52116: Ensure that Cloud DNS logging is enabled for all VPC networks

Control ID - 52148: Ensure user connections database flag for Cloud SQL - SQL Server instance is set to appropriate value

Control ID - 52175: Ensure Cloud Asset Inventory Is Enabled

Control ID - 52176: Ensure that cloudsql.enable\_pgaudit database flag for each Cloud Sql Postgresql Instance is set to on for Centralized Logging

### <span id="page-47-0"></span>GCP Best Practices Policy

Control ID - 52010: Ensure that object versioning is enabled on buckets

Control ID - 52023: Ensure Private Google Access is enabled for all subnetwork in VPC Network

Control ID - 52031: Ensure that logging is enabled for Cloud storage buckets

Control ID - 52057: Ensure that there are no harmful object life cycle rules are created on Storage Buckets

Control ID - 52058: Ensure that object retention policy is set on storage buckets

Control ID - 52092: Ensure "oslogin" is enabled for VM instance

Control ID - 52108: Ensure that GCP Storage bucket is encrypted using customer-managed key

Control ID - 52118: Ensure that Pub/Sub topics are encrypted using Customer-Managed Keys (CMKs)

Control ID - 52120: Ensure that On Host Maintenance configuration setting is set to Migrate for all VM instances

Control ID - 52132: Ensure there are no API keys associated with your Google Cloud Platform (GCP) project

Control ID - 52135: Ensure Default Service account is not used at a project level

Control ID - 52138: Ensure no roles that enable to impersonate and manage all service accounts are used at a project level

Control ID - 52140: Ensure that Bucket should not log to itself

Control ID - 52156: Ensure that Google Cloud Storage objects are using a lifecycle configuration for cost management

Control ID - 52157: Ensure that the Auto-Delete feature is disabled for the disks attached to your VM instances

Control ID - 52158: Ensure that your production Google Cloud virtual machine instances are not preemptible

Control ID - 52159: Ensure that deletion protection is enabled for your Google Cloud virtual machine (VM) instances

Control ID - 52160: Ensure that your virtual machine (VM) instance disks are encrypted using Customer-Managed Keys (CMKs)

Control ID - 52161: Ensure that your Dataproc clusters are encrypted using Customer-Managed Keys (CMKs)

Control ID - 52162: Ensure that automatic restart is enabled for VM instances

Control ID - 52168: Ensure that Cloud Armor prevents message lookup in Log4j2

Control ID - 52170: Ensure there is a dead-letter topic configured for each Pub/Sub subscription

Control ID - 52171: Ensure that your Google Cloud instance groups are using autohealing to proactively replace failing instances

Control ID - 52172: Ensure that API keys are restricted to only those APIs that application needs access to

Control ID - 52173: Ensure there are no unrestricted API keys available within your Google Cloud Platform (GCP) project

### <span id="page-49-0"></span>GCP Cloud SQL Best Practices Policy

Control ID - 52061: Ensure "log\_duration" database flag for Cloud SQL - PostgreSQL instance is set to "on"

Control ID - 52069: Ensure "log\_lock\_waits" database flag for Cloud SQL - PostgreSQL instance is set to "on"

Control ID - 52070: Ensure "log\_temp\_files" database flag for Cloud SQL - PostgreSQL instance is set to "0" (on)

Control ID - 52074: Ensure "log\_checkpoints" database flag for Cloud SQL - PostgreSQL instance is set to "on"

Control ID - 52097: Ensure "default trace enabled" database flag for Cloud SQL - SQL Server instance is set to "on"

Control ID - 52106: Ensure that Cloud SQL - Mysql database instance Binary logs configuration is enabled

Control ID - 52107: Ensure that Cloud SQL - PostgreSQL database instance Point-in-time recovery is enabled

Control ID - 52112: Ensure "log\_parser\_stats" database flag for Cloud SQL - PostgreSQL instance is set to "off"

Control ID - 52113: Ensure "log\_planner\_stats" database flag for Cloud SQL - PostgreSQL instance is set to "off"

Control ID - 52114: Ensure "log\_executor\_stats" database flag for Cloud SQL - PostgreSQL instance is set to "off"

Control ID - 52115: Ensure "log\_statement\_stats" database flag for Cloud SQL - PostgreSQL instance is set to "off"

Control ID - 52119: Ensure that MySQL database instances have the slow query log flag set to On

Control ID - 52121: Ensure that production MySQL database instances are configured to automatically fail over to another zone within the selected cloud region

Control ID - 52122: Ensure that MySQL database servers are using the latest major version of MySQL database

Control ID - 52128: Ensure that PostgreSQL database instances have the appropriate configuration set for the max\_connections flag.

Control ID - 52146: Ensure that MySQL instances are encrypted with Customer-Managed Keys (CMKs)

Control ID - 52149: Ensure that Cloud SQL PostgreSQL instance certificates are rotated (renewed) before their expiration

Control ID - 52150: Ensure that Cloud SQL MySQL instance certificates are rotated (renewed) before their expiration

Control ID - 52151: Ensure that Cloud SQL SQL Server instance certificates are rotated (renewed) before their expiration

Control ID - 52152: Ensure that production PostgreSQL database instances are configured to automatically fail over to another zone within the selected cloud region

## <span id="page-50-0"></span>GCP Kubernetes Engine Best Practices Policy

Control ID - 52037: Ensure that GCP Kubernetes cluster intra-node visibility is enabled

Control ID - 52038: Ensure Legacy Authorization is set to Disabled on Kubernetes Engine Clusters

Control ID - 52039: Ensure Kubernetes web UI / Dashboard is disabled

Control ID - 52040: Ensure Automatic node repair is enabled for Kubernetes Clusters

Control ID - 52041: Ensure Automatic node upgrades is enabled on Kubernetes Engine Clusters nodes

Control ID - 52042: Ensure that GCP Kubernetes Engine Clusters have HTTP load balancing enabled

Control ID - 52043: Ensure Network policy is enabled on Kubernetes Engine Clusters

Control ID - 52044: Ensure that GCP Kubernetes Engine Clusters have Alpha cluster feature disabled

Control ID - 52045: Ensure Kubernetes Cluster is created with Alias IP ranges enabled

Control ID - 52046: Ensure PodSecurityPolicy controller is enabled on the Kubernetes Engine Clusters

Control ID - 52047: Ensure Kubernetes Cluster is created with Private cluster enabled

Control ID - 52048: Ensure Private Google Access is set on Kubernetes Engine Cluster Subnets

Control ID - 52049: Ensure default Service account is not used for Project access in Kubernetes Clusters

Control ID - 52050: Ensure Kubernetes Clusters created with limited service account Access scopes for Project access

Control ID - 52051: Ensure Stackdriver Kubernetes Engine Monitoring is set to Enabled on Kubernetes Engine Clusters

Control ID - 52052: Ensure that Application-Layer secret encryption is enabled for Kubernetes cluster

Control ID - 52053: Ensure that Master authorized network is enabled for Kubernetes cluster

Control ID - 52079: Ensure that Google Kubernetes Engine (GKE) clusters have workload identity enabled

Control ID - 52101: Ensure Binary Authorization is set to Enabled on Kubernetes Engine Clusters

Control ID - 52102: Ensure Container-Optimized OS (cos) is used for Kubernetes Engine Clusters Node image

Control ID - 52103: Ensure GCP Kubernetes Engine Clusters are not using the default network

Control ID - 52104: Ensure that network traffic egress metering is enabled on Kubernetes Engine Clusters

Control ID - 52105: Ensure that legacy compute engine metadata endpoint for GCP Kubernetes Engine Cluster Node is disabled

Control ID - 52117: Ensure that data at rest available on your GKE clusters is encrypted with Customer-Managed Keys

Control ID - 52127: Ensure Kubernetes Clusters are configured with Labels

Control ID - 52129: Ensure that your GKE clusters nodes are shielded to protect against impersonation attacks.

Control ID - 52130: Ensure that Integrity Monitoring is enabled for your Google Kubernetes Engine (GKE) cluster nodes

Control ID - 52131: Ensure that Google Kubernetes Engine (GKE) clusters have sandbox enabled

Control ID - 52142: Ensure that the Secure Boot feature is enabled for your Google Kubernetes Engine (GKE) cluster nodes.

Control ID - 52143: Ensure the GKE Metadata Server is Enabled

Control ID - 52144: Ensure the GKE Release Channel is set

Control ID - 52147: Ensure Image Vulnerability Scanning using GCR Container Analysis or a third-party provider

# <span id="page-52-0"></span>GCP Cloud Functions Best Practices Policy

Control ID - 52054: Ensure that Default service account is not used for the cloud function

Control ID - 52055: Ensure that Runtime used in cloud function is not deprecated or decommissioned

Control ID - 52056: Ensure that Cloud function is not anonymously or publicly accessible